# УПРАВЛЕНИЕ ОБРАЗОВАНИЯ АДМИНИСТРАЦИИ МУНИЦИПАЛЬНОГО ОБРАЗОВАНИЯ ГОРОДСКОГО ОКРУГА «УСИНСК» «УСИНСК» КАР КЫТШЫН МУНИЦИПАЛЬНÖЙ ЮКÖНЛÖН АДМИНИСТРАЦИЯСА ЙÖЗÖС ВЕЛÖДÖМÖН ВЕСЬКÖДЛАНIН

Муниципальное бюджетное общеобразовательное учреждение "Средняя общеобразовательная школа" с. Усть-Уса

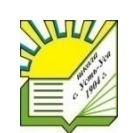

Муниципальнöй бюджетнöй общеобразовательнöй велöданiн «Общеобразовательнöй шöр школа» Усвавом сикт

Рассмотрено методическим советом школы Протокол № 4 от 06.06.2023

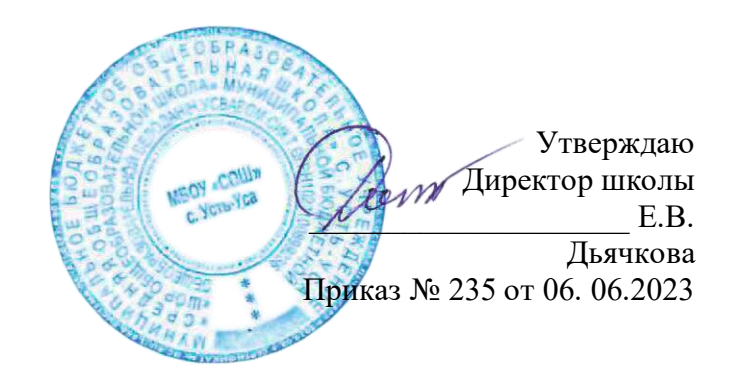

# **Дополнительная общеобразовательная общеразвивающая программа «Основы компьютерного дизайна»**

Вид программы по уровню освоения – разноуровневый

Возраст детей 11 -14 лет Срок реализации 1 год

Составитель: педагог дополнительного образования Мочалова Ирина Александровна

село Усть-Уса 2023 г. **Пояснительная записка**

Дополнительная общеобразовательная общеразвивающая программа«Основы компьютерного дизайна» составлена на основе программы «Компьютерный дизайн» учителя ГБОУ СОШ №1361, г. Москва Сафоновой Любови Ивановны.

Программа составлена с учётом:

- Закона РФ от 29.12.2012 N 273-ФЗ "Об образовании в Российской Федерации",

- Концепции развития дополнительного образования детей до 2030 года (утверждена распоряжением Правительства Российской Федерации от 31 марта 2022 г. № 678-р)

- Постановления Главного государственного санитарного врача Российской Федерации от 28 января 2021 г. № 2 «Об утверждении санитарных правил и норма СанПиН 1.2.3685-21 «Гигиенические нормативы и требования к обеспечению безопасности и (или) безвредности для человека факторов среды обитания» (раздел VI «Гигиенические нормативы по устройству, содержанию и режиму работы организаций воспитания и обучения, отдыха и оздоровления детей и молодежи»),

- [Порядка организации и осуществления образовательной деятельности по](https://docs.cntd.ru/document/551785916#6540IN)  [дополнительным общеобразовательным программам,](https://docs.cntd.ru/document/551785916#6540IN) утверждённым приказом Министерства просвещения РФ от 09 ноября 2018 г. №196 (в действующей редакции).

**Направленность**–техническая, программа комплексная, разноуровневая, является углубленной по уровню освоения.Занятия направлены на развитие познавательных, интеллектуальных, творческих способностей детей средствами и методами информатики и ИКТ.

**Актуальность программы**обусловлена тем, что в условиях начавшегося массового внедрения вычислительной техники, знания, умения и навыки, составляющие "компьютерную грамотность", приобретают характер сверхнеобходимых. Представители многих профессий уже долгое время пользуются компьютером. Данная программа является благоприятным средством для формирования инструментальных личностных ресурсов, для формирования метапредметных образовательных результатов: освоение способов деятельности, применимых как в рамках образовательного процесса, так и в реальных жизненных ситуациях.

Знания, умения и навыки, приобретенные в результате освоения данной программы, являются фундаментом для дальнейшего совершенствования мастерства в области графического дизайна. Кроме того, программа «Основы компьютерного дизайна» дает возможности организации учебного процесса по индивидуальным маршрутам (или в составе малых групп) с учетом уровня подготовки и возможностей ребенка. Для этого в программе предусмотрены маршруты по стартовому, базовому и продвинутому уровням, что предоставляет возможность организовать реализацию программы на том уровне, который достижим каждым обучающимся, в соответствии с его психофизическим и интеллектуальным состоянием.

**Новизна программы**Программа построена в соответствии с новейшими требованиями современного общества к образованию: обеспечение самоопределения личности, создание условий развития мотивации ребёнка к познанию и творчеству, создание условий для его самореализации, оказание помощи найти своё место в современном информационном мире.

#### **Педагогическая целеснообразность:**

**- отличительные особенности программы**состоит в том, что она не только прививает умения и навыки работы с графическими программами, но и способствует формированию эстетической культуры. Знакомит с огромным спектром программ для дальнейшей реализации от минимальных творческих идей до крупных дизайнерских проектов.

**- адресат программы.** Возраст детей, участвующих в реализациидополнительнойобщеобразовательной общеразвивающей программы составляет 11 - 14 лет. На второй и последующий уровень обучения программы переводятся лица, которые прошли собеседование (аттестацию). Программа рассчитана на 3 группы разного уровня. Количество детей в подгруппе – 2-4 человека.

**- вид программы по уровню освоения –** разноуровневый, при зачислении на обучаемый курс учащиеся проходят собеседование, после чего определяется уровень знаний по программе. Ориентируясь на шкалу результативности баллов идет распределение по группам.

**Объём программы**– 1 год обучения - 37 недель, 37 часов.

**Формы обучения**. Форма занятий –очная. Форма проведения: лекция, практическое занятие, индивидуальное консультирование и сопровождение исследовательских проектов обучающихся.Аттестация обучающихся проводится три раза в учебном году: в 1 полугодии – входной контроль (предварительная аттестация), начало второго полугодия - промежуточная аттестация, по завершению втором полугодия – итоговая аттестация. Промежуточная и итоговая аттестации проводятся в форме защиты творческой работы, по результатам участия в муниципальных, региональных и Всероссийский мероприятиях.

**Вид оценочной системы:** высокий, средний, низкий.

**Срок** освоения дополнительнойобщеобразовательной общеразвивающей программы - 1 год.

**Педагогические технологии, способствующие качественному освоению программы:**

- технологии развивающего обучения и групповой деятельности;

- технология дифференцированного обучения, основанного на интересах детей;

- технология проектного обучения.

#### **1.2. Цели и задачи программы**

**Цель программы.** способствовать приобретению знаний и овладению разного уровня умениями и навыками по компьютерному дизайну.

*образовательные:*

- познакомить обучающихся с особенностями, недостатками и достоинствами растровой графики; с особенностями графических программ; приемами работы с текстом;

- познакомить с основными методами художественного проектирования обучить чтению и выполнению различных видов графических изображений, повысить графическую культуру;

- дать первоначальные знания о работе в графических пакетах;

- формировать практические навыки художественно-графической творческой деятельности;

- расширить представления в различных областях дизайна;

- раскрыть специфику изобразительно-выразительных средств дизайна;

*Развивающие:*

- развивать умение работать с растровыми изображениями, спецэффектами, цветовыми спектрами.

- развивать техническое мышление и пространственные представления;

развивать умение работать индивидуально и в соавторстве, в ходе проектной деятельности;

- развивать творческое воображение, художественно-конструкторские способности. *Воспитательные:*

- воспитывать художественный вкус;

- формировать у учащегося культуру публичного выступления;

- формировать личные качества: аккуратность, усидчивость, абстрактное и логическое мышление, трудолюбие.

#### **Задачи и результаты:**

#### **Стартовый**

#### **Образовательные**

простейшие методы создания и редактирования графических изображений с помощью программы;

назначение и возможности программы создания презентаций.

#### **Развивающие**

развитие графических навыков,

развитие умения организации собственной учебной деятельности,

развитие потребности в самостоятельной работе,

развитие интеллектуальных и творческих способностей;

развитие элементов системного мышления,

развитие коммуникативных качеств.

# **Воспитательные**

воспитывать исполнительность,

воспитывать умение оценивать работы сверстников; самооценка, воспитание информационной культуры,

воспитание чувства ответственности за результаты своего труда;

#### **Базовый**

#### **Образовательные**

Умение работать в программе, редакторе; способы управления; назначение и возможности программ;

основы работы с текстом;

#### **Развивающие**

развитие графических навыков, развитие познавательных способностей; развитие интеллектуальных и творческих способностей; развитие элементов системного мышления, развитие коммуникативных качеств.

#### **Воспитательные**

воспитывать исполнительность,

воспитывать умение оценивать работы сверстников; самооценка,

воспитывать стремление использовать полученные знания в процессе обучения другим предметам и в жизни;

воспитание информационной культуры,

воспитание чувства ответственности за результаты своего труда;

# **Продвинутый**

#### **Образовательные**

Самостоятельная разработка продуктов в различных программах, ее публикация, авторство и защита;

приемы создания многослойных документов, фотомонтажей, коллажей.

об основах дизайна публикаций разных видов;

об интерфейсе и инструментах программ верстки.

#### **Развивающие**

развитие познавательных способностей;

развитие интеллектуальных и творческих способностей;

развитие элементов системного мышления,

развитие коммуникативных качеств.

#### **Воспитательные**

воспитывать исполнительность,

воспитывать умение оценивать работы сверстников; самооценка,

воспитывать стремление использовать полученные знания в процессе обучения другим предметам и в жизни;

воспитание информационной культуры,

воспитание чувства ответственности за результаты своего труда;

# **1.3. Содержание программы Учебный план программы**

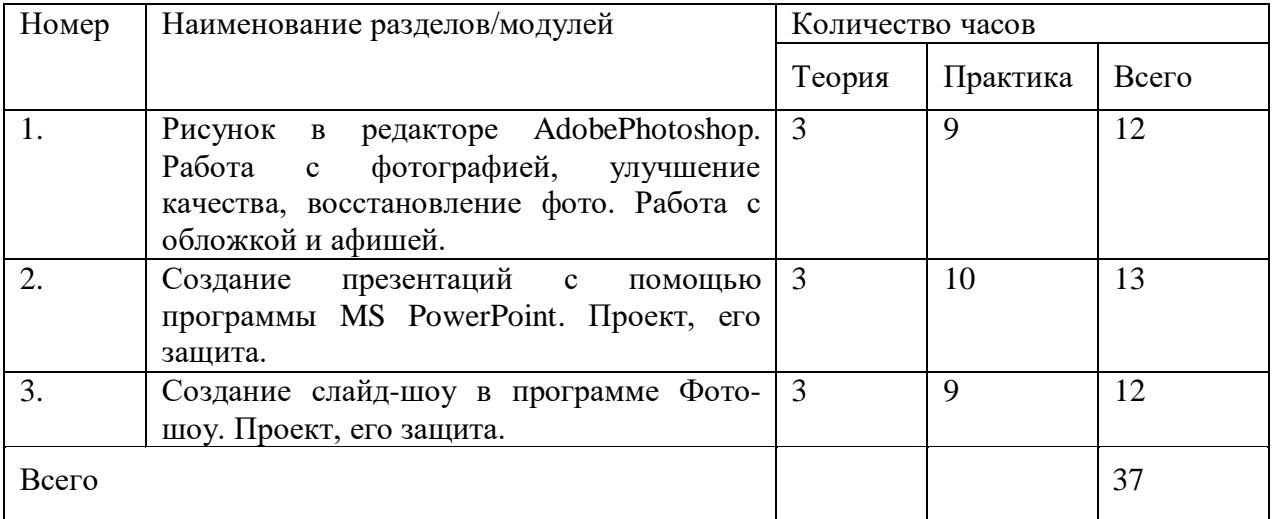

# **Содержание учебного плана**

1 раздел: Рисунок в редакторе AdobePhotoshop. Работа с фотографией, улучшение качества, восстановление фото. Работа с обложкой и афишей.(12 часов)

Теория: Возможности программы, примеры работ, обзор.

Практика: Основные характеристики графического редактора. Знакомство с графическим интерфейсом. Сохранение рисунка. Открытие файла с нужным рисунком. Выбор цвета. Рисование*.* Создание рисунков с помощью карандаша. Изменение масштаба рисунка. Графические примитивы и их использование при создании графических изображений. Выбор фона. Использование алгоритмов в среде графического редактора. Приемы работы с повторяющимися объектами. Работа с фрагментами рисунка. Поворот рисунка, растяжение, сжатие, наклон объекта. Работа с текстом. Понятие композиции, дизайна в графике. Придание объема, тени, светотени объектам. Изображение объектов в перспективе.

**Стартовый уровень.**Выполнение индивидуального задания: выбор интересующих обучающегося тем. Предусматривается помощь педагога.

**Базовый уровень**. Выполнение индивидуального задания: самостоятельный выбор тем ребенком, интересных для изучения. Составление плана. Защита работы с опорой на предложения педагога.

**Продвинутый уровень**. Выполнение индивидуального задания: самостоятельный выбор тем ребенком, интересных для изучения. Самостоятельная проработка вариантов планирования, нахождение оптимального для себя.

2 раздел: Создание презентаций с помощью программы MS PowerPoint. Проект, его защита. (13 часов).

Теория: Возможности программы, примеры работ, обзор.

Практика: Знакомство с программой *PowerPoint.* Создание презентаций с помощью шаблонов, мастера автосодержания. Что можно делать с текстом. Что можно делать с графическим изображением. Анимация объектов. Управление анимацией. Эффекты анимации. Установка длительности показа слайдов. Рисование в *PowerPoint.* Автофигуры. Масштабирование изображения. Дизайн слайда. Вставка звука. Запись речевого сопровождения при показе. Вставка изображения. Подготовка и представление презентаций на выбранную тему.

**Стартовый уровень.**Выполнение индивидуального задания: выбор интересующих обучающегося тем. Предусматривается помощь педагога.

**Базовый уровень**. Выполнение индивидуального задания: самостоятельная проработка материалов для проекта, структурирование их, оформление.

**Продвинутый уровень**. Выполнение индивидуального задания: самостоятельная проработка материалов, их структурирование, оформление. Освоение дополнительных материалов, расширяющих тему, подбор фото и иллюстраций, защита работы.

3 раздел: Создание слайд-шоу в программе Фото-шоу. Проект, его защита. (12 часов).

Теория: Возможности программы, примеры работ, обзор.

Практика: Работа в формате «Слайд шоу за 5 минут», редактирование слайдов. Создание авторского проекта: работа с фото и видео, с коллажами, с титрами и заставками.

**Стартовый уровень.**Выполнение индивидуального задания: выбор интересующих обучающегося тем. Работа по данному направлению Предусматривается помощь педагога. **Базовый уровень**. Выполнение индивидуального задания: самостоятельная проработка хода работы, оформление.

**Продвинутый уровень**. Выполнение индивидуального задания: самостоятельная проработка материалов, их структурирование, оформление. Освоение дополнительных инструментов, работа со слоями, защита работы.

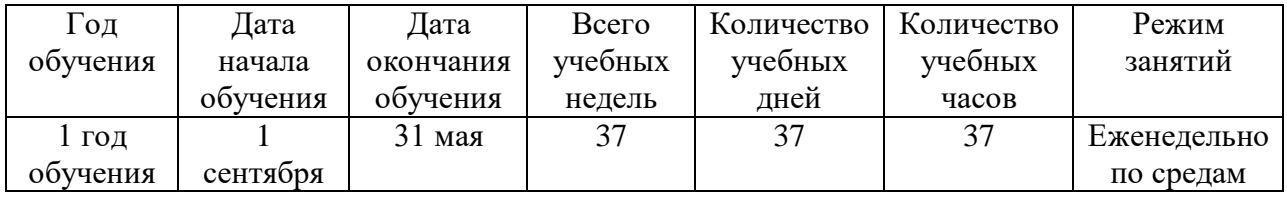

# **1.4. Календарный учебный график:**

# **1.5. Планируемые результаты программы**

# **Стартовый**

запускать графический редактор, создавать и редактировать изображения; сохранять и загружать изображения; выполнять операции над фрагментами;

выполнять надписи на изображении.

# **Базовый**

решать типовые задачи обработки графической информации; самостоятельно создать и редактировать графические открытки; создавать и редактировать презентации, используя программу MS PowerPoint; создавать, закрашивать и редактировать простейшие растровые графические изображения;

# **Продвинутый**

выделять, перемещать и копировать графические изображения и трансформировать изображения;

сохранять выделенные области для последующего использования;

выполнять операции со слоями; создавать многослойные документы;

создавать фотомонтажи, коллажи;

применять к тексту различные эффекты;

фотографий; ретушировать фотографии;

создавать фотомонтажи, коллажи.

обработки текстовой информации;

оформления текстового материала;

оформления иллюстраций.

Создание слайд шоу в программе Фотошоу

В результате реализации программы у обучающихся будут сформированы:

Личностными результатамиосвоения учащимися содержания программы являются следующие:

- ответственность, самостоятельность, усидчивость, [взаимопомощь.](http://www.pandia.ru/text/category/vzaimopomoshmz/)

- Интерес к искусству, культуре.

-Внимательность, аккуратность, целеустремленность.

-Формирование у учащихся правильного отношения к окружающему миру, основ анализа действительности.

-Уверенность в своих силах, ощущения, что они могут справиться с решением любой задачи.

–Формирование навыков творческой деятельности.

-Воспитание терпения, воли, усидчивости, трудолюбия.

-Организация [свободного времени.](http://pandia.ru/text/category/vremya_svobodnoe/)

Метапредметными результатами станут:

- умение работать с разными источниками информации;

- овладение составляющими исследовательской деятельности, включая умения видеть проблему, ставить вопросы, выдвигать гипотезы, сравнивать, классифицировать, давать определения понятиям, наблюдать, делать выводы, объяснять, доказывать, защищать свои идеи;

- умение сравнивать разные точки зрения, аргументировать свою точку зрения.

#### Предметными результатами:

**-**Технику безопасности пользования компьютерными технологиями;

-Определения и понятия терминов информационных технологий;

-Понятие мультимедиа технологий и метода проетов;

-Различные технологические приемы работы с PowerPoint;

-Средствами создания и обработки цифровых изображений AdobePhotoshop;

-Основные принципы подготовки электронных презентаций PowerPoint для решения различных практических задач;

-Основные принципы цифровой обработки изображений с помощью AdobePhotosop;

-Понятие анимации и способы её создания;

-Настройки эффектов анимации;

-Правила вставки рисунка, диаграммы, графика, звука.

-Создание простого слайд шоу в программах Фото шоу ПРО и SonyVegasPro.

#### **2.2. Условия реализации программы**

Программа реализуется в учебном кабинете Центра цифровых и гуманитарных технологий «Точка роста», оборудованном всем необходимым для эффективного проведения занятий.

#### **Комплекс организационно-педагогических условий**

Кабинет, оснащенный по всем требованиям безопасности и охраны труда. Столы - 12 шт. Стулья - 20 шт. Компьютеры (лучше ноутбуки) – 12 шт. Колонки. Мультимедиа проектор. Экран. Микрофон. Постоянный доступ в сеть интернет. Цифровой фотоаппарат. Flash носители 5 шт. Программное обеспечение (операционная система Windows; графический редактор Paint,

Photoshop; программа презентаций PowerPoint; AdobePhotoshop, SonyVegas)

Занятия проводит педагог дополнительного образования Мочалова И.А., образование высшее, пройдены курсы повышения квалификации в Москве, федеральное государственное автономное учреждение «Фонд новых форм развития образования» «Гибкие компетенции проектной деятельности». Удостоверение 340000004477, р/н 008- 925 (с 19.04.2019 по 30.06.2019 г)

# **2.3. Формы аттестации/контроля**

С целью определения уровня усвоения образовательной программы, а также для повышения эффективности и улучшения качества учебно-воспитательного процесса проводится аттестация учащихся в течение всего периода обучения.

Разнообразие умений и навыков

Высокий (3 балла): имеет четкие технические умения и навыки

Средний (2 балла): имеет отдельные технические умения и навыки в реализуемых программах.

Низкий (1 балл): имеет слабые технические навыкив реализуемых программах..

Глубина и широта знаний по предмету

Высокий (3 балла): имеет широкий кругозор знаний по содержанию курса, свободно использует технические обороты, пользуется дополнительным материалом.

Средний (2 балла): имеет неполные знания по содержанию курса, оперирует специальными терминами, не использует дополнительную литературу.

Низкий (1 балл): недостаточны знания по содержанию курса.

#### Позиция активности и устойчивого интереса к деятельности

Высокий (3 балла): проявляет активный интерес к деятельности, стремится к самостоятельной творческой активности.

Средний (2 балла): проявляет интерес к деятельности, настойчив в достижении цели, проявляет активность только на определенные темы или на определенных этапах работы.

Низкий (1 балл): присутствует на занятиях, не активен, выполняет задания только по четким инструкциям, указаниям педагога.

Разнообразие творческих достижений

Высокий (3 балла): регулярно принимает участие в конкурсах, фестивалях. Средний (2 балла): выборочно участвует. Низкий (1 балл): редко участвует.

# **2.4. Оценочные материалы**

В конце учебного года проводится диагностика показателей развития группы «Основы компьютерного дизайна».

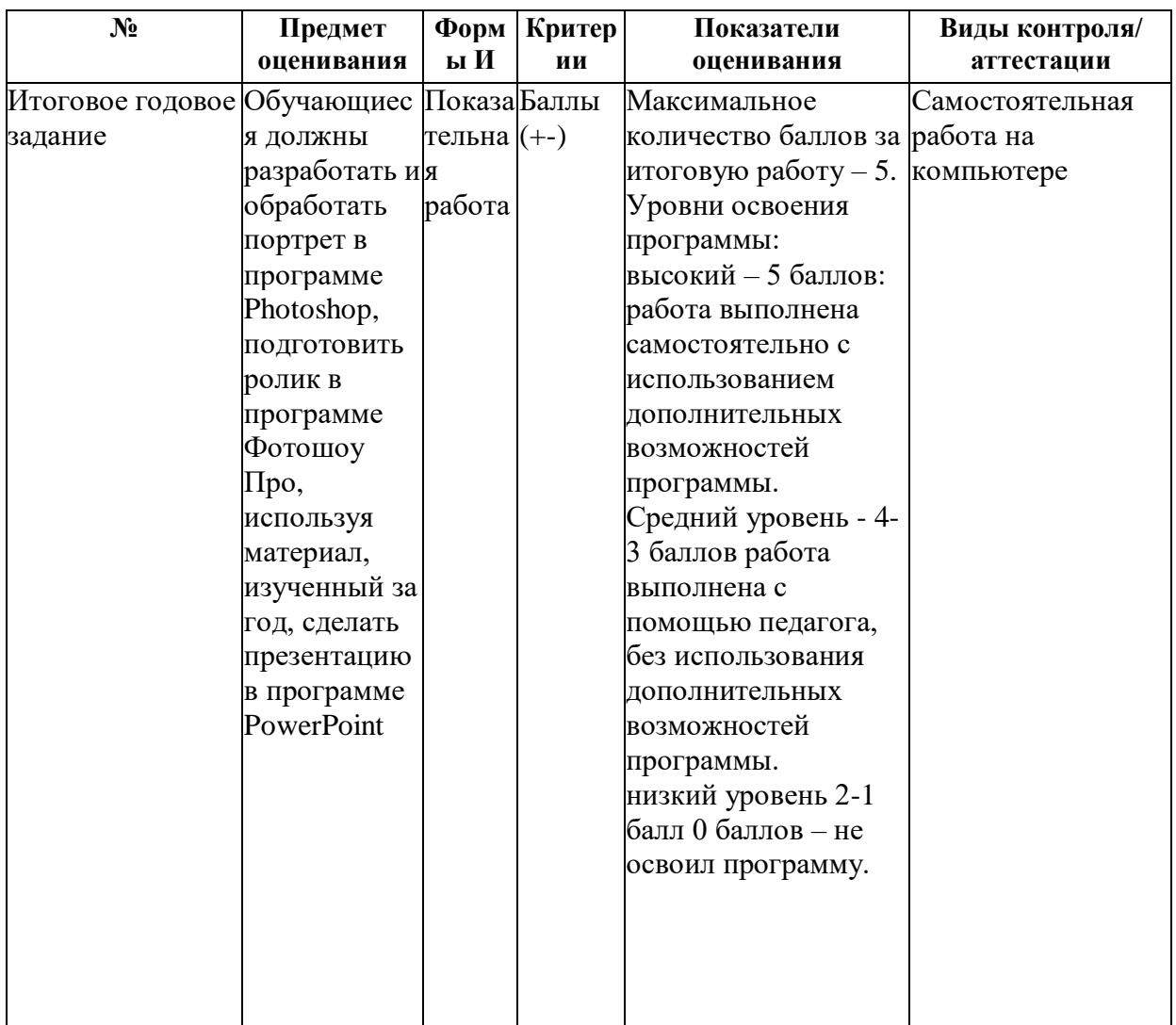

# **2.5.Методические материалы**

Методы обучения: Для повышения интереса занимающихся к занятиям и более успешного решения образовательных, воспитательных и оздоровительных задач применяются разнообразные формы и методы проведения занятий. Для этого используется рассказ, показ видеоматериалов, метод рассуждений, в который вовлекается детская аудитория.

Методы воспитания: убеждение, поощрение в случае хороших результатов и правильно выбранного вектора духовного развития, мотивация к самостоятельным занятиям, путем приведения в пример выдающихся личностей.

- Используются компьютерные обучающие программы, рекомендуемые для организации тренировочного процесса и индивидуального обучения, раздаточный материал, представляются показательные видео и фото работы.

# **2.6. Список литературы**

1. AdobeIllustrator CS5. Официальный учебный курс (+ CD)ЭксмоПресс, 512 стр., 2014 г.;

2. ADOBE AFTER EFFECTS [http://video.demiart.ru/books/after\\_effects\\_cc.pdf;](http://video.demiart.ru/books/after_effects_cc.pdf)

3. Беляева И.Н.: Лабораторный практикум по AdobePhotoshop. - Белгород: ИПК НИУ "БелГУ", 2012;

4. Информатика: учебник для 8 класса. Семакин И.Г., Залогова Л.А., Русаков С.В., Шестакова Л.В. — М.: БИНОМ. Лаборатория знаний, 2015.

5. Кокс, Джойс MicrosoftPowerPoint 2013. Русская версия / Джойс Кокс ,джоан Ламберт. - М.: ЭКОМПаблишерз, 2016. - 496 c.;

6. Программа Intel «Путь к успеху»/ Практическое руководство.2006-2007 г.

7. Прохоров А.А., Михайлов С.В.: Photoshop на примерах. Практика, практика и ничего кроме практики. Наука и техника, 2018 г., 272 с.;

8. Пташинский Владимир: ВИДЕОМОНТАЖ в SonyVegasPro 10, ДМК Пресс, 2011. – 272 с.: ил;

9. [Сергейчук Юлия Борисовна,](https://www.labirint.ru/authors/216501/) Photoshop креатив или Расстегиваем океан. Лайфхаки и креативные проекты, [Наука и Техника,](https://www.labirint.ru/pubhouse/2062/) 2019 г., 364 с.;

10. Электронный мультимедийный учебник по созданию презентации в PowerPoint. <https://multiurok.ru/files/uchebnoe-posobie-sozdanie-elektronnoi-prezentatsii.html>

# **Электронные учебные пособия**

- 1. [http://www.metodist.ru](https://infourok.ru/go.html?href=http%3A%2F%2Fwww.metodist.ru) Лаборатория информатики МИОО
- 2. [http://www.it-n.ru](https://infourok.ru/go.html?href=http%3A%2F%2Fwww.it-n.ru) Сеть творческих учителей информатики
- 3. [http://www.metod-kopilka.ru](https://infourok.ru/go.html?href=http%3A%2F%2Fwww.metod-kopilka.ru) Методическая копилка учителя информатики

4. [http://fcior.edu.ru](https://infourok.ru/go.html?href=http%3A%2F%2Ffcior.edu.ru) [http://eor.edu.ru](https://infourok.ru/go.html?href=http%3A%2F%2Feor.edu.ru) Федеральный центр информационных образовательных ресурсов (ОМC)

- 5. [http://pedsovet.su](https://infourok.ru/go.html?href=http%3A%2F%2Fpedsovet.su) Педагогическое сообщество
- 6. [http://school-collection.edu.ru](https://infourok.ru/go.html?href=http%3A%2F%2Fschool-collection.edu.ru) Единая коллекция цифровых образовательных ресурсов
- 7. <http://fotoshow-pro.ru/tutorial.php>Учебник по работе в программе ФОТОШОУ PRO